Number of Contestants: 404 Number of Contestants: 303 College Prep<br>St. Mary's<br>Lowell Beverly Hills College Prep (San Diego)<br>Bakersfield Monte Vista Bakersfield Monte Vista Piednont<br>Redlands<br>Fresno<br>Bellarmine<br>Beyer Bellarmine Miramonte Pinewood Marina SCHOOL Helix SCHOOL SCHOOL Coach: Kathy Angood/Ellen Ankuda<br>Gabrielle Anderman<br>Garlo Caoile Sean Eskovitz<br>Coach: Herb Hall<br>Andy Michlmayr<br>Coach: Stevan Kalmon<br>Adrienne Wheatley Jennifer Reid<br>Coach: Larry Adams<br>Coach: Tia Robinson<br>Coach: Tia Robinson<br>James Franklin<br>James Franklin Derek Chin<br>Coach: Sandra Starke FINAL RESULTS<br>ORIGINAL PROSE-POETRY Nisa Martinez<br>Rick Gonzales<br>Bill Korenung<br>Michelle Mello FINAL RESULTS<br>NATIONAL EXTEMP Ben Lee<br>Brian Cheng<br>Eric Powers FINAL RESULTS<br>EXPOSITORY Beth Eyles STUDENT(S) STUDENT(S) STUDENT(S) 138 Number of Schools: 110 Number of Schools: **SEVENTH** SEVENTH SECOND FOURTH SECOND FOURTH **PLACE** SECOND FOURTH FIRST THIRD FIRST PLACE FIRST THIRD **HILAIA HIXIS** THIRD **FIFTH SIXTH** PLACE

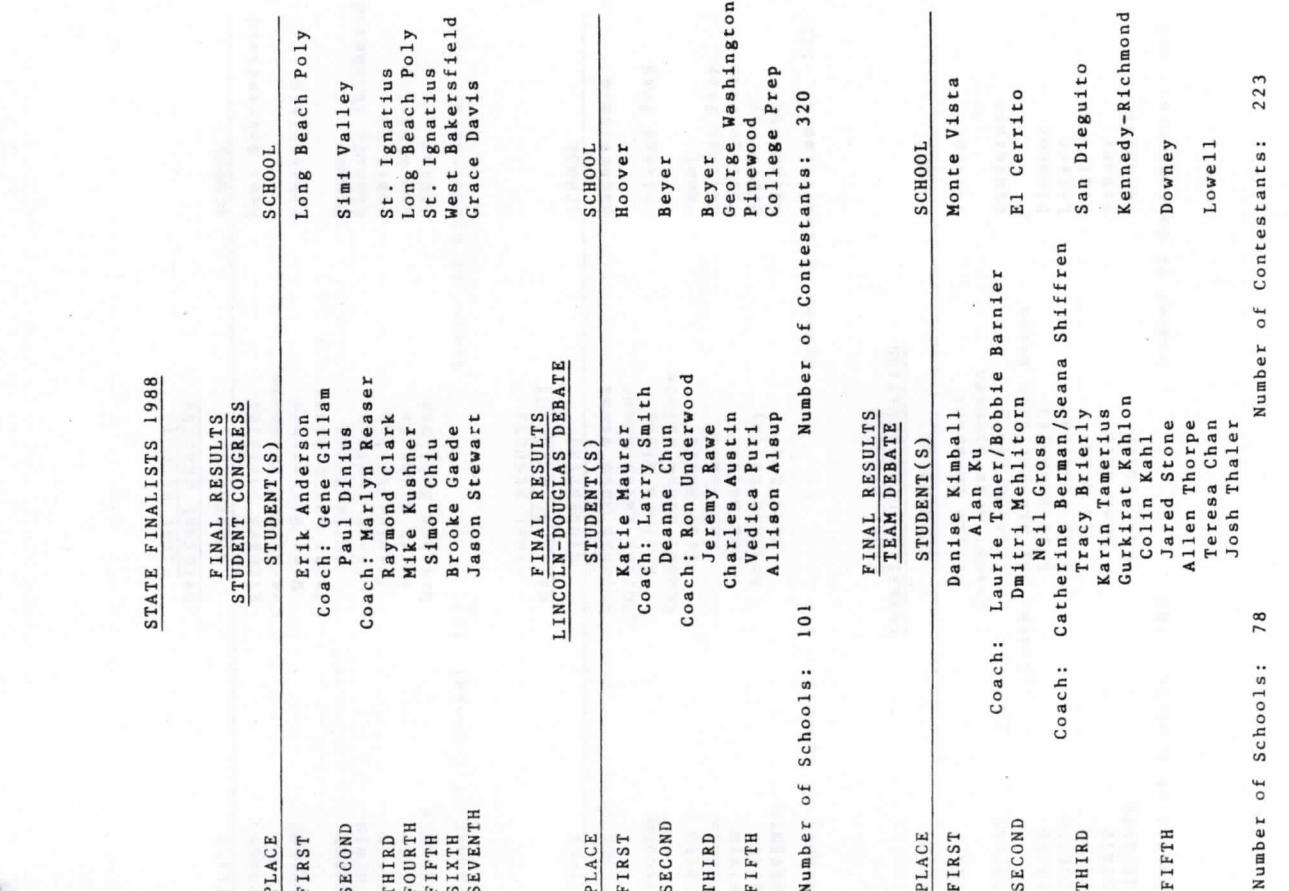

8861

 $-25-$ 

358

Number of Contestants:

San Pedro Los Catos

Terese Soto<br>Allan Taylor

Number of Schools: 130

SEVENTH

FIFTH **BIXIH** 

 $-24-$ 

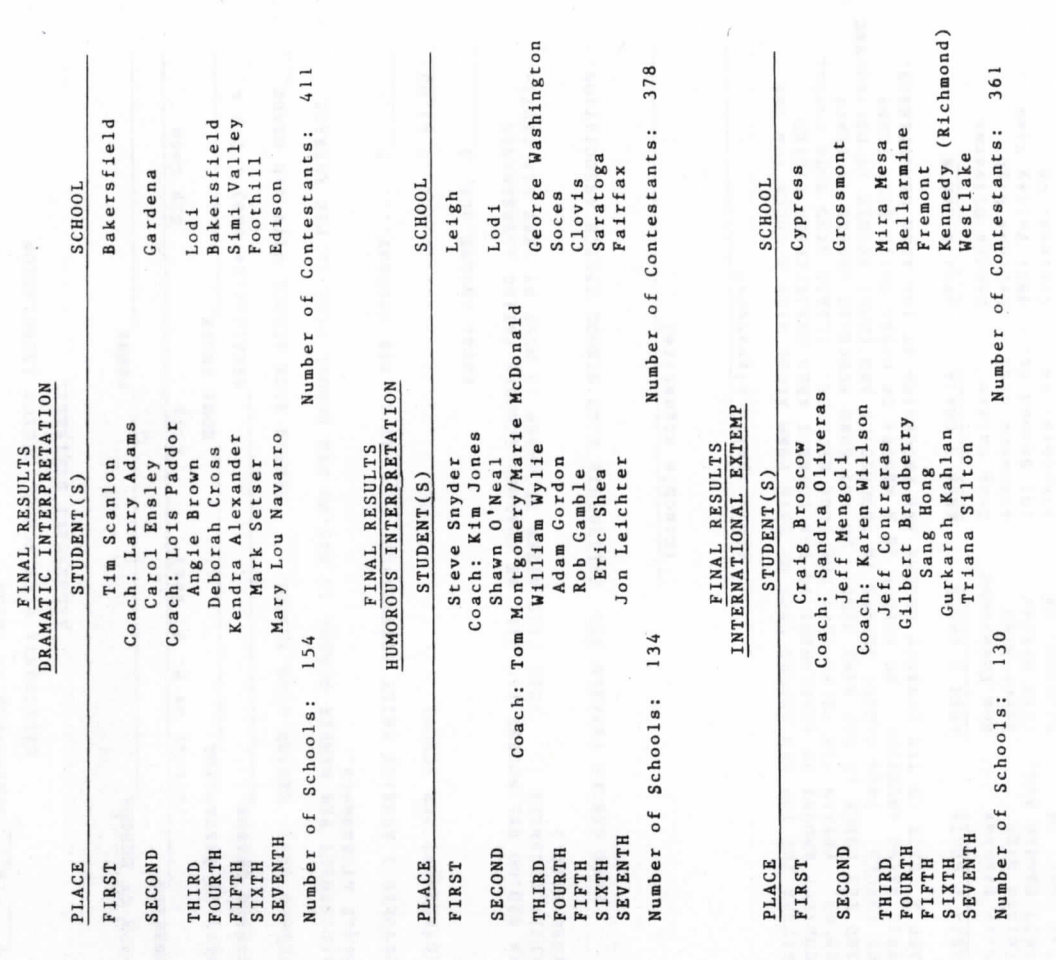

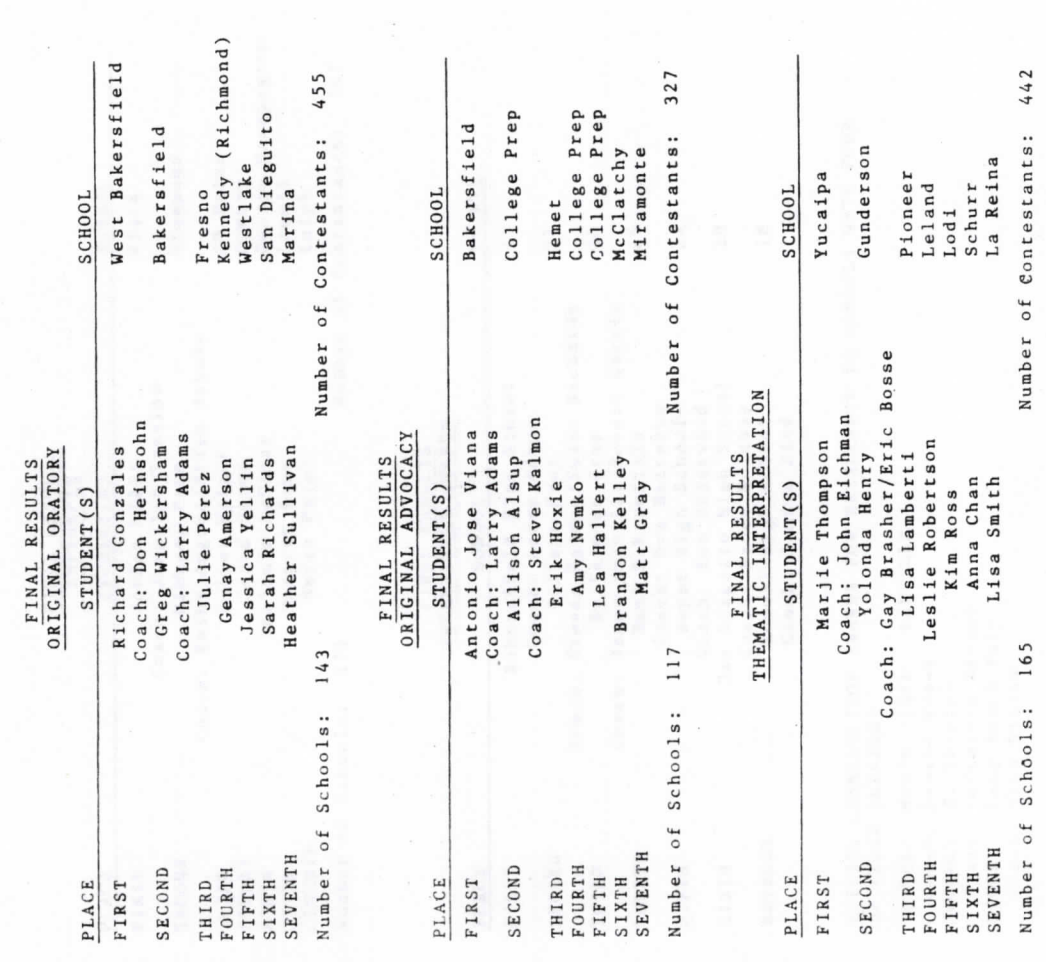

 $-26-$ 

 $-27-$